### Муниципальное общеобразовательное учреждение Даурская средняя общеобразовательная школа 674660, пст. Даурия, здание 28, тел/факс: 8 (302) 512-54-01 E-mail: [dauriya4@yandex.ru](mailto:dauriya4@yandex.ru)

Согласовано: Руководитель Точки роста: \_\_\_\_\_\_\_\_\_Н.Н. Борисов «\_\_\_»\_\_\_\_\_\_\_\_\_\_\_ 2022 г.

УТВЕРЖДАЮ: Директор МОУ Даурская СОШ \_\_\_\_\_\_\_\_\_\_\_\_\_\_\_Н.Ю. Квиндт  $\leftarrow \rightarrow$  2022 г.

## **ДОПОЛНИТЕЛЬНАЯ ОБЩЕОБРАЗОВАТЕЛЬНАЯ ОБЩЕРАЗВИВАЮЩАЯ ПРОГРАММА**

# «RadioBOSS»

Направленность программы: техническая Возраст детей: от 11 до 15 лет Срок обучения: 1 года

> Разработчики программы: Квинт Валентина Юрьевна, учитель информатики

### Раздел 1. «Комплекс основных характеристик программы»

#### Пояснительная записка

Дополнительная общеобразовательная общеразвивающая программа «RadioBOSS» технической направленности создана в соответствии с требованиями Федерального закона от 29.12.2012г №273-ФЗ «Об образовании в Российской Федерации», Концепцией развития дополнительного образования детей в РФ (Распоряжение Правительства РФ № 1726-Р от 04. 09.2014), Постановление Главного государственного санитарного врача РФ от 04.07.2014 № 41 «Об утверждении СанПиН 2.4.4.3172-14 «Санитарно-эпидемиологические требования к устройству, содержанию и организации режима работы образовательных организаций дополнительного образования детей», Письмо Минобрнауки России от 11.12.2006 г. № 06-1844 «О примерных требованиях к программам дополнительного образования детей», Приказа Министерства образования и науки РФ от 29 августа 2013 г. № 1008 «Об утверждении порядка организации и осуществления образовательной деятельности по дополнительным общеобразовательным программам», Методических рекомендаций по проектированию дополнительных общеразвивающих программ (Письмо Министерство образования и науки Российской Федерации (Минобрнауки России) от 18.11.2015 г.).

Актуальность программы:

Использование цифровых технологий во всех областях жизни одно из основных требований времени, продиктованного логикой мировых изменений. Автоматизация, цифровизация, рост сложности общества – вот далеко не полный перечень трендов развития современного общества. Приоритетное развитие получают вычислительная техника и информационные технологии. Возрастающий объем информации и интенсивное развитие информационной техники и технологий, определяют изменение характера социальноэкономического развития современного общества, которое в скором будущем будет нуждаться в креативности подрастающего поколения. Автоматизация радиовещания, озвучка клубов, дискотек, магазинов, кинотеатров и т.д. всё больше и больше становится неотъемлемой частью компьютерной грамотности подрастающего поколения.

Прослушивание музыкальных треков и управление ими, способствуют художественнотворческому росту обучающихся на разных этапах их развития. Данная программа обеспечивает рост творческого потенциала, познавательных мотивов, обогащает формы взаимодействия со сверстниками и взрослыми в познавательной деятельности, обучающимся предоставляется возможность дать волю своей фантазии, развивается умение чувствовать характер музыки и темпоритма, способствует развитию познавательной активности учащихся, творческого мышления, формирует важнейшие социальные и коммуникативные компетенции: умение работать в команде, умение формулировать свои мысли и выражать их вслух, а также умение слушать и слышать других, ценить их мнение и сделать первые шаги в самореализации. При изучении программы учащийся сталкивается с различными задачами, в процессе решения которых ярко выявляются его индивидуальные творческие способности, развивается продуктивное мышление.

Но, каким бы видом деятельности мы не занимались, успех зависит от практических навыков вкупе со знанием фундаментальных основ и теории. Теория и практика, изучение и труд — вот краеугольные камни, на которых основывается успех. Данная программа разработана на основе деятельностного подхода к обучению, что позволяет стимулировать интерес и любознательность обучающихся, и самое главное, способствует профориентации в мире профессий.

По завершении работы над проектом у обучающихся появляется возможность представить готовый продукт на конкурсы различного уровня.

Отличительные особенности:

Данная программа разработана на следующих основных подходах:

1. *Проектный подход.* В процессе обучения происходит воспитание культуры проектной деятельности, раскрываются и осваиваются основные шаги по разработке и созданию проекта.

2. *Межпредметность.* В программе прослеживается тесная взаимосвязь русским языком, музыкой, изобразительным искусством и другими предметами школьного цикла. Знания, полученные на других предметах, логичным образом могут быть использованы при разработке проектов.

3. *Вариативность.* Учащиеся с достаточной степенью свободы и самостоятельности могут выбирать темы проектов.

4. *Коммуникация.* Программой предусмотрена работа в командах, парах. Обязательное условие - публичная презентация и защита проектов.

Кроме этого, программа «RadioBOSS» обеспечивает разноуровневое обучение детей (от общекультурного (ознакомительного) до углубленного уровня), что позволяет спроектировать индивидуальную программу для каждого ребенка, в том числе и для ребенка с особыми образовательными потребностями, без предъявления требований к уровню образования на начало обучения. Активно используются такие формы обучения, как автоматизация радиовещания, озвучка дискотек, фае школы, создание вещания с рекламными блоками, часовыми отбивками, плавными переходами между треками, автоматическим выравниванием громкости и другими профессиональными функциями.

Содержание программы отобрано в соответствии с возможностями и способностями учащихся 5х – 9х классов и предусматривает дифференциацию уровневого обучения. Адресат программы:

Программа рассчитана на детей от 11 до 15 лет (учащиеся 5х-9х классов). Изучение автоматизация радиовещания, используя такое программное средства как «RadioBOSS». Объем и сроки реализации программы:

Всего 68 часа: с 5 по 9 класс. Срок обучения: 1 год. Форма обучения: очная.

Особенности организации образовательного процесса:

Обучение проводится по группам не более 15 человек, набор в группы свободный, статус группы экспериментальный с постоянным составом (в зависимости от выбранной траектории обучения учащимися).

#### Режим занятий:

На реализацию программы отводится 2 часа в неделю (два занятия по 30 мин для 5 класса и два занятия по 40 мин. для 6х-9х классов). Нагрузка на ребенка 2 часа в неделю, учебных часов в год 68.

Уровень освоения программы – базовый.

#### Цель и задачи программы:

#### Цель программы:

- воспитание творческой личности, обогащенной общетехническими знаниями и умениями, развитие индивидуальных творческих способностей, интереса к науке и технике.

#### Задачи программы:

*Личностные:*

• воспитание культуры проектной деятельности, в том числе умения планировать, работать в коллективе;

• воспитание чувства ответственности за результаты своего труда, используемые другими людьми;

• установки на позитивную социальную деятельность в информационном обществе, недопустимости действий, нарушающих правовые и этические нормы работы с информацией;

• формирование умения демонстрировать результаты своей работы.

#### *Метапредметные:*

- способствовать развитию критического и творческого мышления;
- развитие внимания, памяти, наблюдательности, познавательного интереса;

• быстро ориентироваться в динамично развивающемся и обновляющемся информационном пространстве;

• принимать обоснованные решения и решать жизненные проблемы на основе полученных знаний, умений и навыков;

• развивать умение работать с компьютерными программами и дополнительными источниками информации;

• развивать самостоятельность и формировать умение работать в паре, малой группе, коллективе;

*Предметные:* 

• формирование представления о профессиях, связанных с радиостанцией, штат радиостанции предусматривает самые разные должности, например, выпускающий редактор, радиоведущий, корреспондент, журналист, звукорежиссер, техник.

• освоить и систематизировать знания, относящиеся к средствам моделирования;

• формирование навыка планирования и разработки проектов: разработка транслирования погоды, школьные новости, важные объявления, вещание в Интернете.

### Содержание программы

Программа «RadioBOSS» включает в себя следующие модули (подпрограммы):

- 1 «Введение»;
- 2 «Начало работы в программе»;
- 3 «Работа с программой «RadioBOSS»;
- 4 «Настройки «RadioBOSS»;
- 5 «Интерфейс «RadioBOSS».

На занятиях обращается внимание на соблюдение требований безопасности труда, пожарной безопасности и личной гигиены.

#### Учебно-тематический план

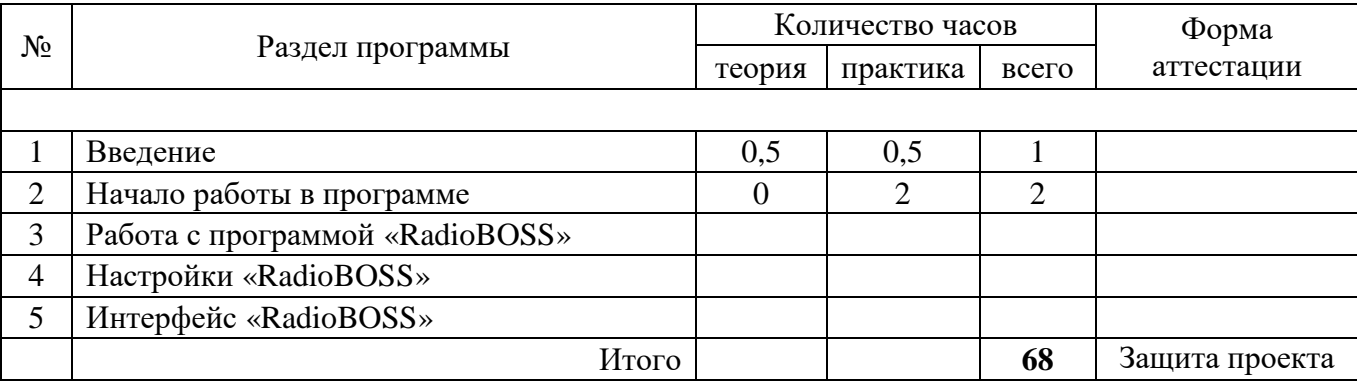

#### Содержание учебного плана:

#### **1 – «Основы видеомонтажа»**

#### **Раздел 1: Введение (1 час)**

Правила поведения, техника безопасности и требования охраны труда при работе в кабинете информатики.

*Практическая работа*

Организация рабочего места, установка программы «RadioBOSS» для работы.

#### **Раздел 2: Начало работы в программе (2 часа)**

*Практическая работа*

- Настройка музыкальной базы;
- Добавление треков и прочих элементов в плейлист;
- Назначение джинглов быстрого доступа;
- Кроссфейды;
- Настройка для вещания в интернете;
- Настройка прослушки (PFL).

#### **Раздел 3: Работа с программой «RadioBOSS» ( часа)**

*Практическая работа*

- Настройка для вещания в интернет с помощью RadioBOSS;
- Планировщик (автоматический запуск файлов, плейлистов и интернет-потоколов (URL) по расписанию);
	- Генератор плейлистов (Playlist Generator Pro);

 Менеджер рекламы (автоматизация создания рекламных блоков и внесения их в расписание);

 Инструменты: музыкальная база (создание музыкальной базы для работы генератора плейлистов и быстрого поиска из плеера.), генератор отчетов, Treck Tool (Опция Параметры

трека (Track Tool) позволяет установить параметры трека: интро, аутро, начало, конец и прочие.), редактор кроссфейдов:

 Использование микрофона в любое время вещания, линейный вход (линейный вход используется для ретрансляции сигнала);

 «Кроссфейды» - задать точку микширования, а также параметры автоподъема и автозатухания для музыкальных и других файлов;

 Карт-машина - треки быстрого доступа; использование функции Track list; использование тегов;

 $\bullet$ 

#### **Раздел 5: Работа с изображениями (6 часов)**

Программы для обработки фотографий. Программа Movavi Picverse для редактирования фотографий и созданий коллажа. Демонстрация основных возможностей. Окна и панели инструментов, изобразительные слои и работа со «слоистыми» изображениями. Сохранение графических изображений.

*Практическая работа* - работа с программами Movavi Picverse, создание многослойных изображений, редактирование и сохранение.

#### Планируемые результаты

Чтобы достичь высокого уровня творческого мышления, обучающиеся должны пройти все три года обучения, при этом необходимо помнить, что такие задачи ставятся, когда имеется определенный уровень знаний и опыт работы за компьютером.

*Личностные результаты*, формируемые в процессе освоения программы:

 формирование способности здорового образа жизни за счет знания основных гигиенических, эргономических и технических условий безопасной эксплуатации средств ИКТ;

 формирование ответственного отношения к учению, способности довести до конца начатое дело на примере завершённых творческих учебных проектов;

 формирование способности к саморазвитию и самообразованию средствами информационных технологий;

 развитие опыта участия в социально значимых проектах, повышение уровня самооценки, благодаря реализованным проектам;

 формирование коммуникативной компетентности в общении и сотрудничестве со сверстниками в процессе образовательной, учебно-исследовательской и проектной деятельности, участия в конкурсах различного уровня;

 формирование целостного мировоззрения, соответствующего современному уровню развития информационных технологий;

 формирование осознанного позитивного отношения к другому человеку, его мнению, результату его деятельности;

развитие эстетического сознания через творческую деятельность.

 широкие познавательные интересы, инициатива и любознательность, мотивы познания и творчества; готовность и способность учащихся к саморазвитию и реализации творческого потенциала в духовной и предметно-продуктивной деятельности;

 формирование стремления использовать знания, полученные в процессе обучения, на практике и разных жизненных ситуациях.

*Метапредметные результаты*, формируемые в процессе освоения программы:

 умение самостоятельно ставить и формулировать для себя новые задачи, развивать мотивы своей познавательной деятельности;

 умение самостоятельно планировать и корректировать пути решения поставленной задачи для получения эффективного результата в соответствии с изменяющимися условиями;;

владение основами самоконтроля, принятия решений;

 умение сотрудничества и совместной деятельности со сверстниками в процессе проектной деятельности, в том числе в ситуации столкновения интересов.

- обучающийся научится осуществлять поиск необходимой информации для выполнения учебных заданий с использованием учебной литературы, освоит навыки неписьменного повествования языком компьютерной анимации и мультипликации;
- получит возможность научиться осуществлять расширенный поиск информации с использованием ресурсов библиотек и Интернета, осознанно и произвольно строить речевое высказывание в устной и письменной форме; осуществлять синтез как составление целого из частей, самостоятельно достраивая и восполняя недостающие компоненты.

*Предметные результаты*, формируемые в процессе освоения программы:

осознание значения математики и информатики в повседневной жизни человека;

 формирование представлений об основных предметных понятиях — «информация», «алгоритм», «модель» и их свойствах;

 развитие логических способностей и алгоритмического мышления, умений составить и записать алгоритм для конкретного исполнителя, знакомство с основными алгоритмическими структурами — линейной, условной и циклической;

развитие представлений о числах, числовых системах;

 овладение символьным языком алгебры, умение составлять и использовать сложные алгебраические выражения для моделирования учебных проектов, моделировать реальные ситуации на языке алгебры;

 развитие пространственных представлений, навыков геометрических построений и моделирования таких процессов, развитие изобразительных умений с помощью средств ИКТ;

 формирование информационной и алгоритмической культуры, развитие основных навыков использования компьютерных устройств и программ;

формирование умения соблюдать нормы информационной этики и права.

В результате освоения программы школьники будут знать:

- область применения мультимедиа;
- назначение и состав аппаратных средств мультимедиа;
- современные требования к аппаратному и программному обеспечению мультимедиа;

 виды носителей мультимедиа данных и технологии, применяемые при записи и воспроизведении мультимедиа;

- этапы обработки информации на компьютере;
- особенности, достоинства и недостатки растровой графики и векторной графики;
- цветовые модели;
- способы получения цветовых оттенков на экране и принтере;
- способы хранения изображений в файлах растрового и векторного формата;
- проблемы преобразования форматов графических файлов;
- назначение и функции различных графических программ.

 оборудование, используемое для создания видеофильмов, системы цветного телевидения (PAL, SECAM, NTSC), устройство видеокамеры (оптическая система, видоискатель, стабилизатор, источник питания, входы и выходы камеры, ручные регулировки, трансфокатор);

 историю рождения кинематографа и его основоположников: Томаса Эдисон, Братьев Люмьер и Ивана Тимченко.

 знать когда появилось цветное кино, объемный звук. Знать технические особенности кинематографа: соотношение сторон, эффект 25 кадра и т.д.

 разбираться в основных современных технических составляющих киноиндустрии (цифровое видео, DolbySurround, DolbyDigital, THX, домашний кинотеатр);

устройство штатива и основные правила съемки статичных планов;

 основы применения выразительных средств видео: точки съемки, раскадровки, общего, среднего, крупного планов, деталей, ракурса, композиции кадра, правила трех планов, фокусного расстояния, света и цвета, движения камеры, звука, монтажных средств;

- базовую технологию создания фильма;
- основные понятия структуры фильма, их последовательность;
- правила развития сюжета, что такое конфликт и его значение;

 основные правила съемки интерьера, пейзажа, портрета (женского, детского), натюрморта;

 основные правила композиции кадра, линии и точки естественного внимания, освещенность, цветовое решение, планы размещения человека на экране (крупный, средний, половинный, детальный, общий, дальний);

 различные методы монтажа: последовательный, параллельный, строящийся, сравнительный, психологический;

- интерфейсы программ «Movavi Picverse» и «Movavi Video Editor»;
- алгоритм создания творческого проекта.

В результате освоения программы школьники будут уметь:

 соблюдать требования безопасности и правила организации рабочего места при работе с ПК;

самостоятельно устанавливать программы на домашний компьютер;

 изменять некоторые стандартные установки пользовательского интерфейса (например, язык отображения информации);

- уверенно использовать инструменты графического и видео редакторов;
- планировать и создавать анимации по определенному сюжету;
- создавать видеофильмы и мультфильмы;
- вводить рисунки в приложение и настраивать просмотр видеоизображения, сохранять проект как фильм, воспроизводить его;
- работать с фотографиями;
- составлять коллажи из фотографий;
- работать с рисованными иллюстрациями, слайдами и мультипликацией, кинокадрами;
- создавать снимки с помощью фотокамеры;
- выполнять съемку видеокамерой;
- копировать файлы с фото и видеокамер на ПК;
- выполнять основные операции при создании движущихся изображений с помощью одной из программ;
- сохранять созданные движущиеся изображения и вносить в них изменения.

В результате освоения программы школьники получат возможность:

- кибербезопасность;
- научиться самостоятельности, инициативе и творческому подходу;
- работать индивидуально и в группе;
- самостоятельно и мотивированно организовывать свою познавательную деятельность (от постановки цели до получения и оценки результата);
- создавать собственные произведения с использованием мультимедийных технологий;
- научиться умениям осуществлять поиск, обработку, передачу и хранение информации;
- выполнению инструкций, точному следованию образцу и простейшим алгоритмам.

Полученные по окончании программы знания и умения будут способствовать развитию интереса к профессиям, связанным с графикой и мультипликацией.

Раздел 2. «Комплекс организационно-педагогических условий»

# Тематическое планирование

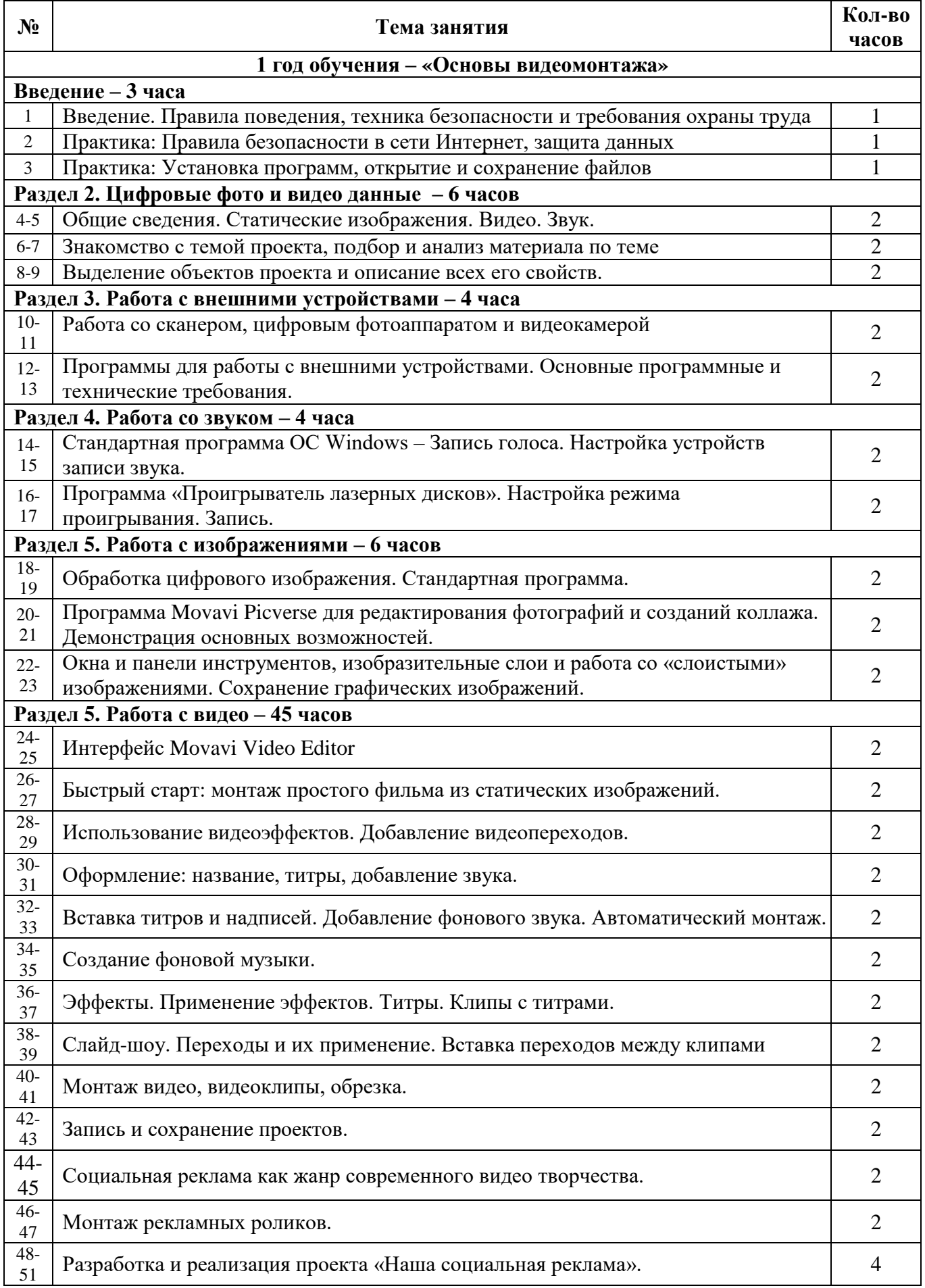

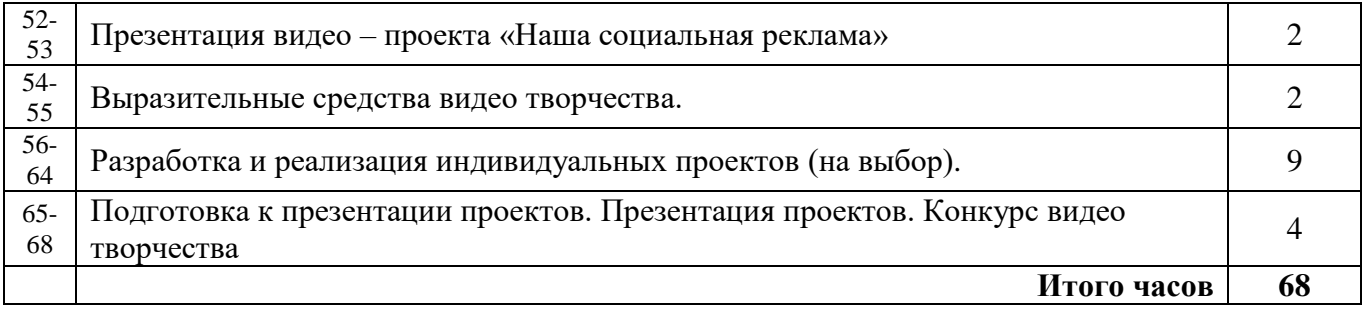

### Условия реализации программы

Материально-техническое обеспечение:

Аппаратное обеспечение:

Процессор не ниже Pentium IV Оперативная память не менее 2 Гб Видеокарта Дисковое пространство не меньше 500 Гб Монитор с 16-битной видеокартой Разрешение монитора не ниже 800х600

Программное обеспечение:

Операционная система: Windows 10, Компьютерные программы: Movavi Picverse, Movavi Video Editor.

#### Информационное обеспечение:

Дидактические материалы (опорные конспекты, проекты примеры, раздаточный материал для практических работ)

Методические разработки (презентации, видеоуроки, flash-ролики) Сетевые ресурсы

Видеохостинг Youtube (видеоуроки «Работа в Movavi»)

Кадровое обеспечение:

Педагог дополнительного образования

### Формы аттестации

*Способы определения результативности определения программы:*

В процессе освоения дополнительной общеразвивающей общеобразовательной программы «Школа юных программистов» учащимся предлагаются примерные темы творческих проектов, которые им предстоит защищать и представлять на презентациях, выставках, конкурсах, а также дается возможность самостоятельно разработать индивидуальные проекты и выступить с презентацией. Тематика творческих проектов представлена в приложении.

Основным критерием результативности обучения является способность учащегося самостоятельно ставить перед собой простейшие задачи при проектировании и осознанно и конструктивно их решать.

### Методические материалы

#### Методическое обеспечение:

Для реализации программы используются следующие **методы обучения**:

По **источнику полученных знаний**: словесные, наглядные, практические.

По **способу организации** познавательной деятельности:

Развивающего обучения (проектный, творческий, частично-поисковый)

Дифференцированного обучения (уровневые, индивидуальные задания)

Игровые (конкурсы, турниры с использованием мультимедиа, дидактические)

Формы организации образовательного процесса: индивидуальная, индивидуальногрупповая

Формы организации учебных занятий: беседа, защита проектов, игра, конкурс, «мозговой штурм», практикум, презентация, творческая мастерская.

#### Педагогические технологии:

Индивидуального обучения, групповое обучение, коллективного обучения, программированного обучения, технология модульного обучения, технология дифференцированного обучения, технология разноуровневого обучения, технологии проектной деятельности, коллективной творческой деятельности, здоровье - сберегающая технология

### Список литературы для педагога:

1. Федеральный закон от 29 декабря 2012г. № 273-ФЗ «Об образовании в Российской Федерации»

2. Федеральный государственный образовательный стандарт основного общего образовательного стандарта основного общего образования (ФГОС ООО). Утвержден приказом от 17 декабря 2010 года №1897 (зарегистрирован Минюстом России 01 февраля 2011 года №19644);

3. Гигиенические требования к условиям обучения в общеобразовательных учреждениях СанПиН 2.4.2.2821-10 от 29 декабря 2010 года № 189.

#### **1 год обучения:**

- 1. Молочков В.П. Основы видеомонтажа на примерах. СПб.: БХВ Питербург, 2007.
- 2. Столяров А.М., Столярова Е.С. Ваш первый видеофильм. М.:НТ Пресс, 2004
- 3. Видеоуроки:
	- o https://www.youtube.com/playlist?list=PLtmixEpoomfigOh9PBWjSMY03mUr3Jr4-
	- o http://www.teachvideo.ru/course/127
- 4. Материалы сайтов:
	- o http://popprograms.com/476-obzor-pinnacle-studio-14.html
	- o http://videomb.com/index.php?mod=news&act=list&c=8

Примерные темы для ученических проектов:

- 1. «Безопасное колесо»;
- 2. «Берегите, природу!»;
- 3. «В здоровом теле, здоровый дух»;
- 4. «День Победы!»;
- 5. «Знакомьтесь интерактивная доска!»;
- 6. «Как это было...» (отражение наиболее значимых событий прошедшего года);
- 7. «Кому в школе жить хорошо?»;
- 8. «Мои любимые писатели»;
- 9. «Мои увлечения»;
- 10. «Я люблю Даурию»;
- 11. «Мой первый учитель»;
- 12. «Мой четвероногий друг»;
- 13. «Моя семья».
- 14. «Мы любим читать»;
- 15. «Мы помним Вас»;
- 16. «Наши школьные годы»;
- 17. «Не учебой единой жив ученик»;
- 18. «Осторожно, огонь!»;
- 19. «Праздники народов Забайкалья»;
- 20. «С новым годом!»;
- 21. «Традиции моей семьи»;
- 22. «Традиционные народные праздники»;
- 23. «Фотопортрет школьного учителя»;
- 24. «Что любит читать молодежь»;
- 25. «Школьная столовая пища для ума»,
- 26. «Школьные годы чудесные…»;
- 27. «Я патриот своей страны!»;
- 28. «Я и мои друзья»;
- 29. «История моего поселка».